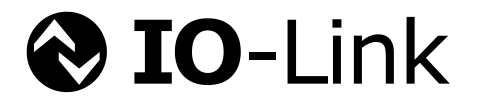

# **IO-Link**

# **Procuct Quality Policy**

**Version 1.3 July 2022**

**Order No: 10.132**

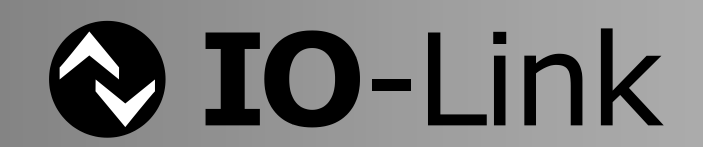

# **File name: IO-Link-Product\_Quality\_Policy\_10132\_V130\_jul22**

This document has been prepared, approved, and released by the IO-Link Steering Committee.

#### **Important notes:**

- NOTE 1 The IO-Link Community Rules shall be observed prior to the development and marketing of IO -Link products. The document can be downloaded from the [www.io-link.com](http://www.io-link.com/) portal.
- NOTE 2 Any IO-Link Device shall provide an associated IODD file. Easy access to the file and potential updates shall be possible. It is the responsibility of the IO-Link Device manufacturer to test the IODD file with the help of the IODD-Checker tool available per download from [www.io-link.com.](http://www.io-link.com/)
- NOTE 3 Any IO-Link devices shall provide an associated manufacturer declaration on the conformity of the device. A corresponding form with references to relevant documents is available per download from [www.io](http://www.io-link.com/)[link.com.](http://www.io-link.com/)

#### **Disclaimer:**

- The attention of adopters is directed to the possibility that compliance with or adoption of IO -Link Community specifications may require use of an invention covered by patent rights. The IO-Link Community shall not be responsible for identifying patents for which a license may be required by any IO-Link Community specification, or for conducting legal inquiries into the legal validity or scope of those patents that are brought to its attention. IO-Link Community specifications are prospective and advisory only. Prospective users are responsible for protecting themselves against liability for infringement of patents.
- The information contained in this document is subject to change without notice. The material in this document details an IO-Link Community specification in accordance with the license and notices set forth on this page. This document does not represent a commitment to implement any portion of this specification in any company's products.
- WHILE THE INFORMATION IN THIS PUBLICATION IS BELIEVED TO BE ACCURATE, THE IO-LINK COMMUNITY MAKES NO WARRANTY OF ANY KIND, EXPRESS OR IMPLIED, WITH REGARD TO THIS MATERIAL INCLUD-ING, BUT NOT LIMITED TO ANY WARRANTY OF TITLE OR OWNERSHIP, IMPLIED WARRANTY OF MER-CHANTABILITY OR WARRANTY OF FITNESS FOR PARTICULAR PURPOSE OR USE.
- In no event shall the IO-Link Community be liable for errors contained herein or for indirect, incidental, special, consequential, reliance or cover damages, including loss of profits, revenue, data or use, incurred by any user or any third party. Compliance with this specification does not absolve manufacturers of IO -Link equipment, from the requirements of safety and regulatory agencies (TÜV, IFA, UL, CSA, etc.).

**O IO-Link** ® is registered trademark. The use is restricted for members of the IO-Link Community. More detailed terms for the use can be found in the IO-Link Community Rules on [www.io](http://www.io-link.com/)[link.com.](http://www.io-link.com/)

**Conventions:** In this specification the following key words (in **bold** text) will be used:

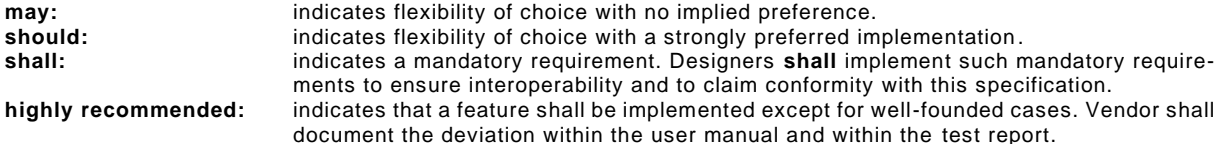

#### Publisher:

**IO-Link Community** c/o PROFIBUS Nutzerorganisation Haid-und-Neu-Str. 7 76131 Karlsruhe Germany Phone: +49 721 / 986 197 49 Fax: +49 721 / 986 197 11 E-mail: [info@io-link.com](mailto:info@io-link.com) Web site: [www.io-link.com](http://www.io-link.com/)

© No part of this publication may be reproduced or utilized in any form or by any means, electronic or mechanical, including photocopying and microfilm, without permission in writing from the publisher.

# **CONTENTS**

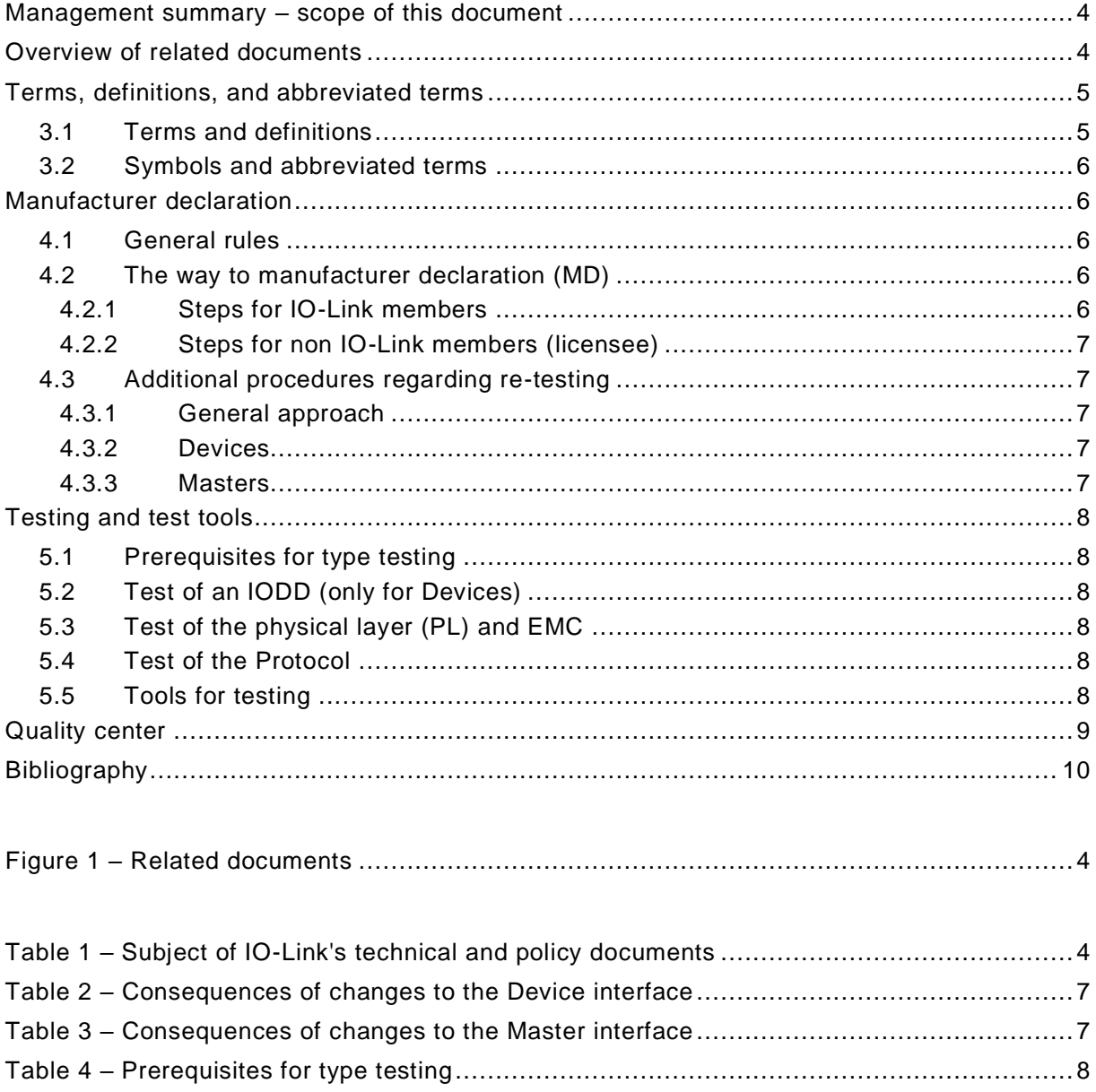

 $\overline{\phantom{a}}$ 

<span id="page-3-1"></span><span id="page-3-0"></span>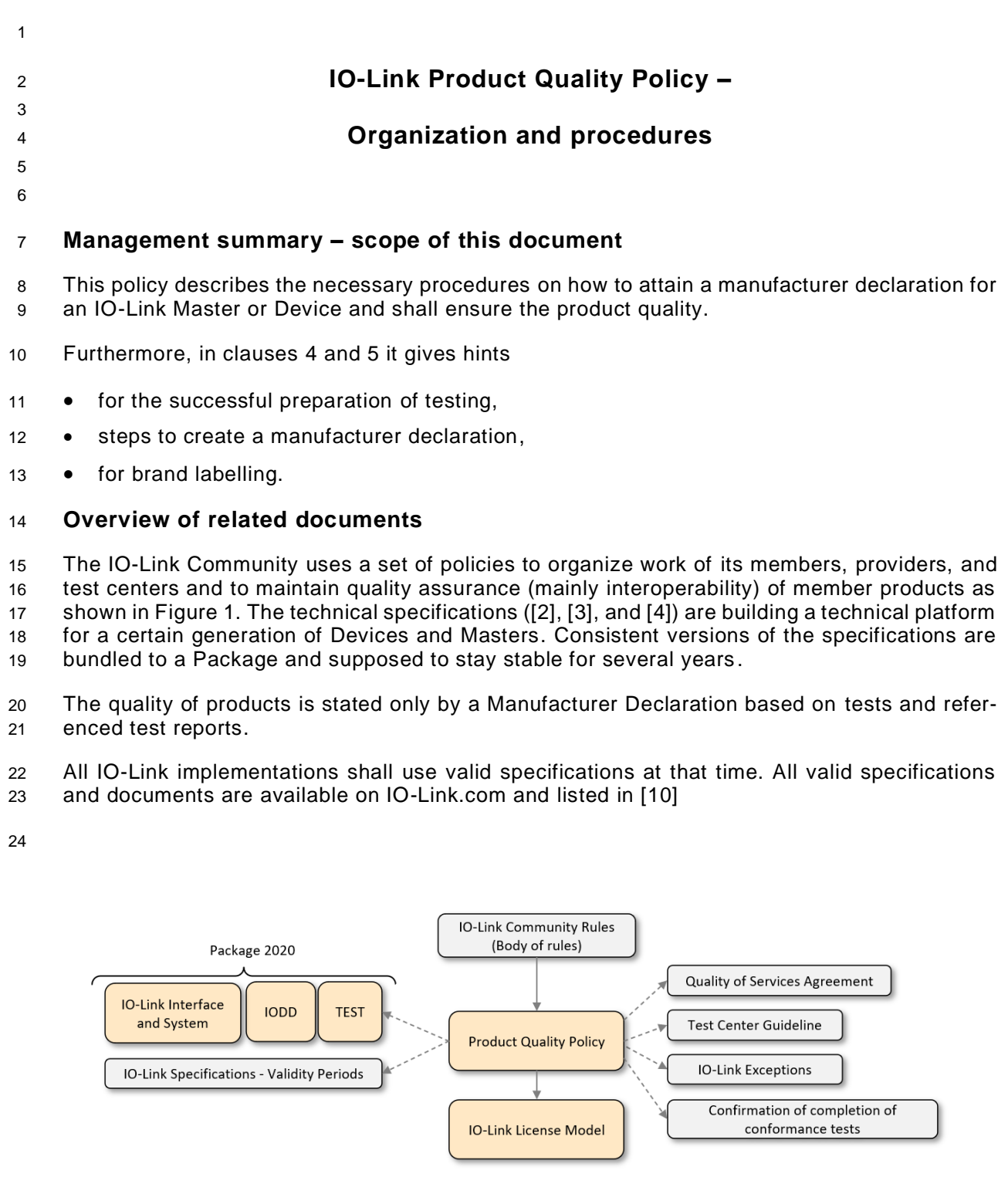

# <span id="page-3-2"></span>**Figure 1 – Related documents**

- [Table 1](#page-3-3) provides information on IO-Link's technical and policy documents.
- 

# **Table 1 – Subject of IO-Link's technical and policy documents**

<span id="page-3-3"></span>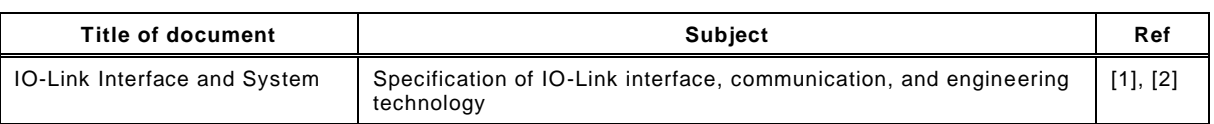

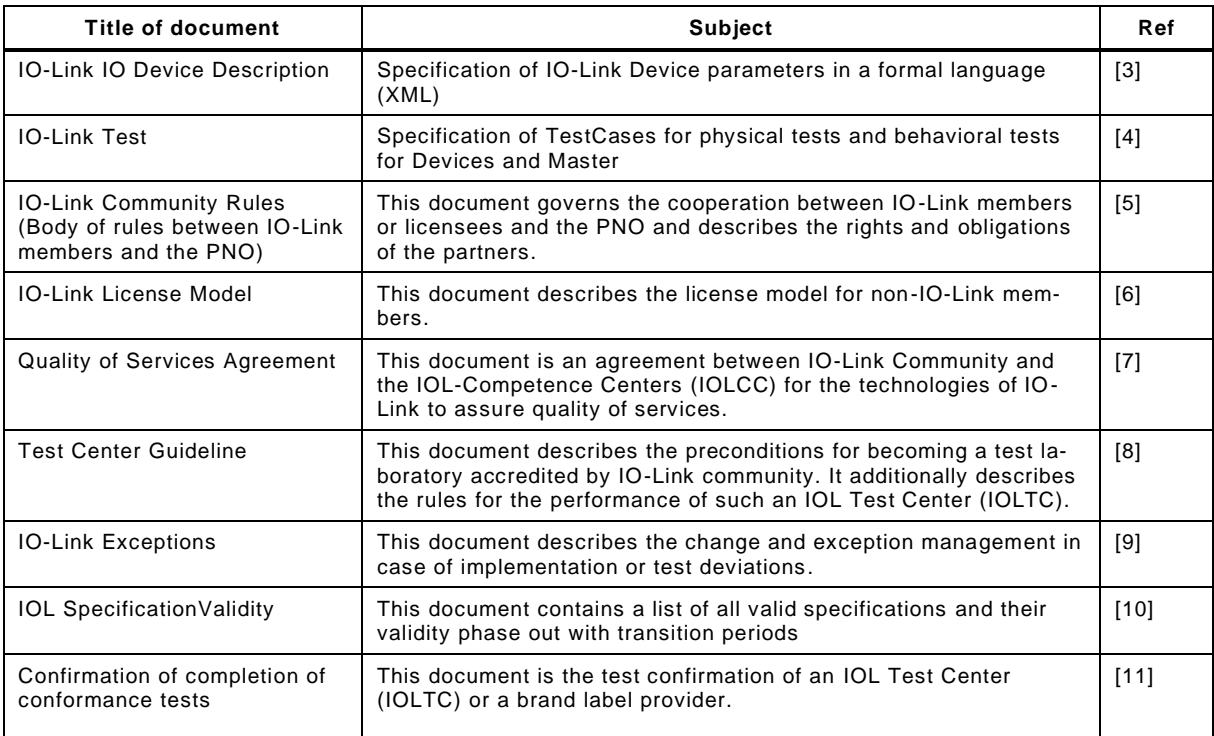

#### 29

# <span id="page-4-0"></span>30 **Terms, definitions, and abbreviated terms**

#### <span id="page-4-1"></span>31 **3.1 Terms and definitions**

32 For the purposes of this document, the terms and definitions given in [\[2\],](#page-9-3) [\[3\],](#page-9-4) and [\[4\],](#page-9-5) as well 33 as the following apply.

#### 34 **3.1.1**

#### 35 **IO-Link specifications**

36 This are system specification, system extensions, profile specifications, IODD specification and

37 related test specifications

#### 38 **3.1.2**

# 39 **IO-Link Service Center**

40 Central office of the IO-Link community, see publisher

#### 41 **3.1.3**

# 42 **Approved component list**

43 The Approved component list comprises all devices with available IODDs by publishing the MD 44 on the community hosted IODDfinder

#### 45 **3.1.4**

- 46 **Master Tester**
- 47 Tool, intended to perform test cases for IO-Link Master according to the IO-Link test specifica-48 tion, approved by IO-Link quality authorities

#### 49 **3.1.5**

#### 50 **Device Tester**

- 51 Tool, intended to perform test cases for IO-Link Devices according to the IO-Link test specifi-
- 52 cation, approved by IO-Link quality authorities

# 53 **3.1.6**

#### 54 **IODD**

- 55 electronic I/O and parameter description in XML of an IO-Link Device for its configuration and
- 56 parameterization to match certain application requirements
- **3.1.7**
- **DeviceID**
- unique IO-Link Device identification allocated by a vendor
- **3.1.8**
- **VendorID**
- unique vendor identification assigned by the IO-Link Community
- **3.1.9**
- **MasterID**
- unique IO-Link Master identification allocated by a vendor

#### **3.2 Symbols and abbreviated terms**

<span id="page-5-0"></span>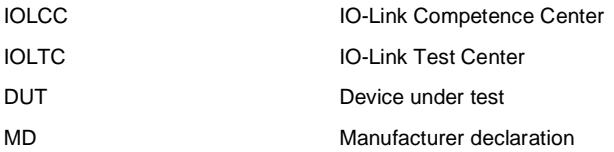

### <span id="page-5-1"></span>**Manufacturer declaration**

#### <span id="page-5-2"></span>**4.1 General rules**

- The Manufacturer Declaration states compliance to the IO-Link specifications and shall be signed by vendors and made available to customers.
- For the reason of functionality and interoperability, the implementation of the common profile (part identification and diagnosis) is highly recommended.
- Profiles shall be implemented and tested according to the profile specifications.
- Brand labeled products require the Vendor ID (VID) of the branding company.
- 
- Important note:
- Exceptions for not implemented "highly recommended" features specified in [\[2\]](#page-9-3) or profiles shall be documented within the user manual and the manufacturer declaration.
- Exceptions against the IO-Link specifications shall be handled according the rules defined in [9].
- 81 Members are entitled to perform the required tests under their own responsibility. The Man-ufacturer Declaration has no expiring date.
- 83 Non-members are obliged to provide a signed document "Confirmation of completion of con- formance tests" [11] to the IO-Link Service Center to get an IO-Link licence. See IO-Link License Model [6].
- 86 For extensions like IO-Link Safety or IO-Link Wireless different MDs may be required.
- 

# <span id="page-5-3"></span>**4.2 The way to manufacturer declaration (MD)**

- The preconditions for an MD are:
- Each family of Devices or Masters shall be well defined to be listed later in the MD,
- 91 Prerequisites for Devices are VendorID, DeviceID and IODD,
- Prerequisite for Master are VendorID and MasterID
- 
- <span id="page-5-4"></span>**4.2.1 Steps for IO-Link members**
- 1) Excecute IO-Link conformance tests successfully and completely.
- 96 2) Fill out and sign the MD.
- 97 3) Add the MD to the Approved component list.

# <span id="page-6-0"></span>99 **4.2.2 Steps for non IO-Link members (licensee)**

- 100 1) Contact an IO-Link Test Center or the brand label provider to get the "Conformance test 101 commitment for licences" to apply for a VendorID (see [\[6\]\)](#page-9-7).
- 102 2) Apply for a VendorID at the IO-Link Service Center.
- 103 3) Ask IO-Link Test Center or the brand label provider for the "Confirmation of completion 104 of conformance tests" (see [11]).
- 105 4) Fill out and sign the MD.
- 106 5) Provide the MD and the "Confirmation of completion of conformance tests" (see [11]) to 107 the IO-Link Service Center to get the licence.
- 108 6) Add the MD to the Approved component list.
- 109

98

# <span id="page-6-1"></span>110 **4.3 Additional procedures regarding re-testing**

# <span id="page-6-2"></span>111 **4.3.1 General approach**

112 This clause describes the recommendations for re-testing whenever changes have been made 113 at an already tested Device or Master. Either a full test or a partial test shall be performed. This 114 leads to a new test report and a corresponding MD.

115 Due to the increasing complexity of Device variants, the following clause can only cope with 116 fundamental deviations of the IO-Link interface (communication and/or timing). Other deviations 117 should be negotiated between manufacturer and an IOLTC.

# <span id="page-6-3"></span>118 **4.3.2 Devices**

- 119 [Table 2](#page-6-5) shows the consequences of fundamental changes/deviations in a Device.
- 

# 120 **Table 2 – Consequences of changes to the Device interface**

<span id="page-6-5"></span>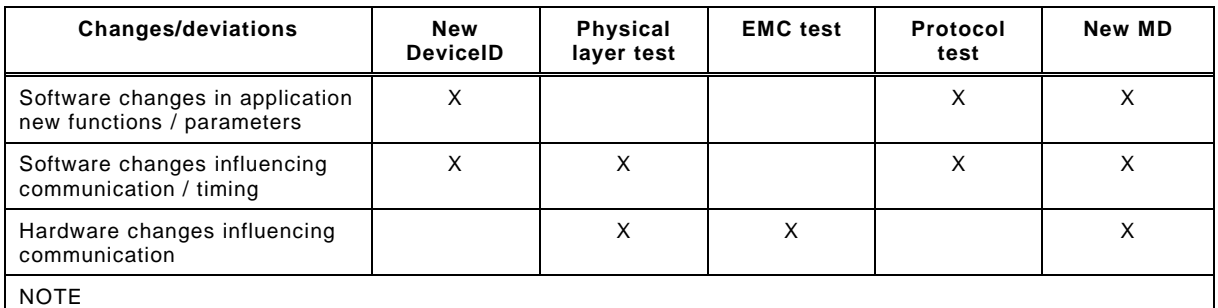

Communication software is part of the Device software, which represents the implementation of the protocol layers, data objects, methods and interfaces as defined in [\[2\].](#page-9-3)

#### 121

# <span id="page-6-4"></span>122 **4.3.3 Masters**

123 [Table 3](#page-6-6) shows the consequences of fundamental changes/deviations in a Master.

# 124 **Table 3 – Consequences of changes to the Master interface**

<span id="page-6-6"></span>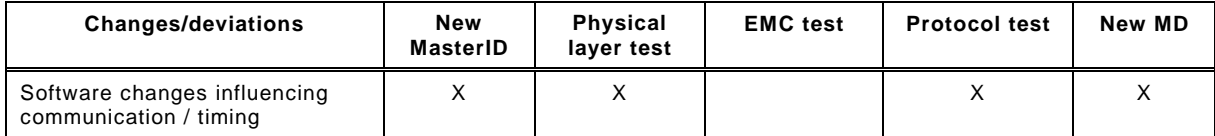

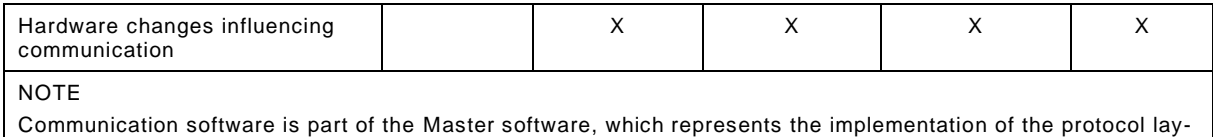

<span id="page-7-0"></span>

#### **Testing and test tools**

### <span id="page-7-1"></span>**5.1 Prerequisites for type testing**

[Table 4](#page-7-6) shows the prerequisites for type testing of Device and Master.

ers, data objects, methods and interfaces as defined in [\[2\].](#page-9-3)

#### **Table 4 – Prerequisites for type testing**

<span id="page-7-6"></span>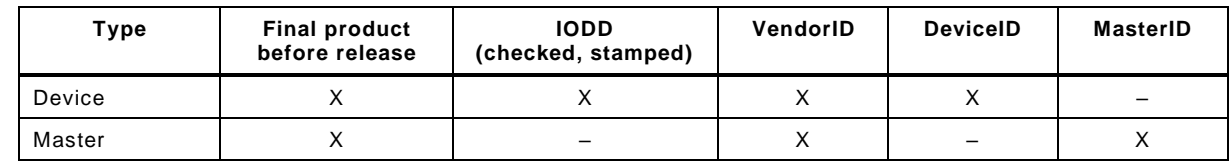

#### <span id="page-7-2"></span>**5.2 Test of an IODD (only for Devices)**

 Every Device manufacturer shall provide an IODD file for the DUT. The IODD describes the features of a Device (I/O data structures and parameters), which are also used by Device test-ers for protocol tests.

 The correctness of the IODD file shall be tested with the help of the actual version of the IODD checker.

# <span id="page-7-3"></span>**5.3 Test of the physical layer (PL) and EMC**

The PL and EMC tests shall be performed according to [\[2\]](#page-9-3) and [\[4\].](#page-9-5)

#### <span id="page-7-4"></span>**5.4 Test of the Protocol**

 The protocol test shall be performed according to [\[4\].](#page-9-5) In case of Devices a checked IODD shall be used for the test.

#### <span id="page-7-5"></span>**5.5 Tools for testing**

 There are several test systems on the market supporting tests and generating test reports, which are approved by the IO-Link quality authority.

- These test systems comprise
- 146 Physical layer tester
- EMC tester
- 148 Device tester (protocol)
- IODD checker
- Master tester

# <span id="page-8-0"></span>**Quality center**

 The IO-Link community is operating a Quality Center for the clearing of MD relevant quality complaints.

Complaints shall be reported in english language via e-mail to [quality@io-link.com.](mailto:quality@io-link.com)

<span id="page-9-7"></span><span id="page-9-6"></span><span id="page-9-5"></span><span id="page-9-4"></span><span id="page-9-3"></span><span id="page-9-2"></span><span id="page-9-0"></span>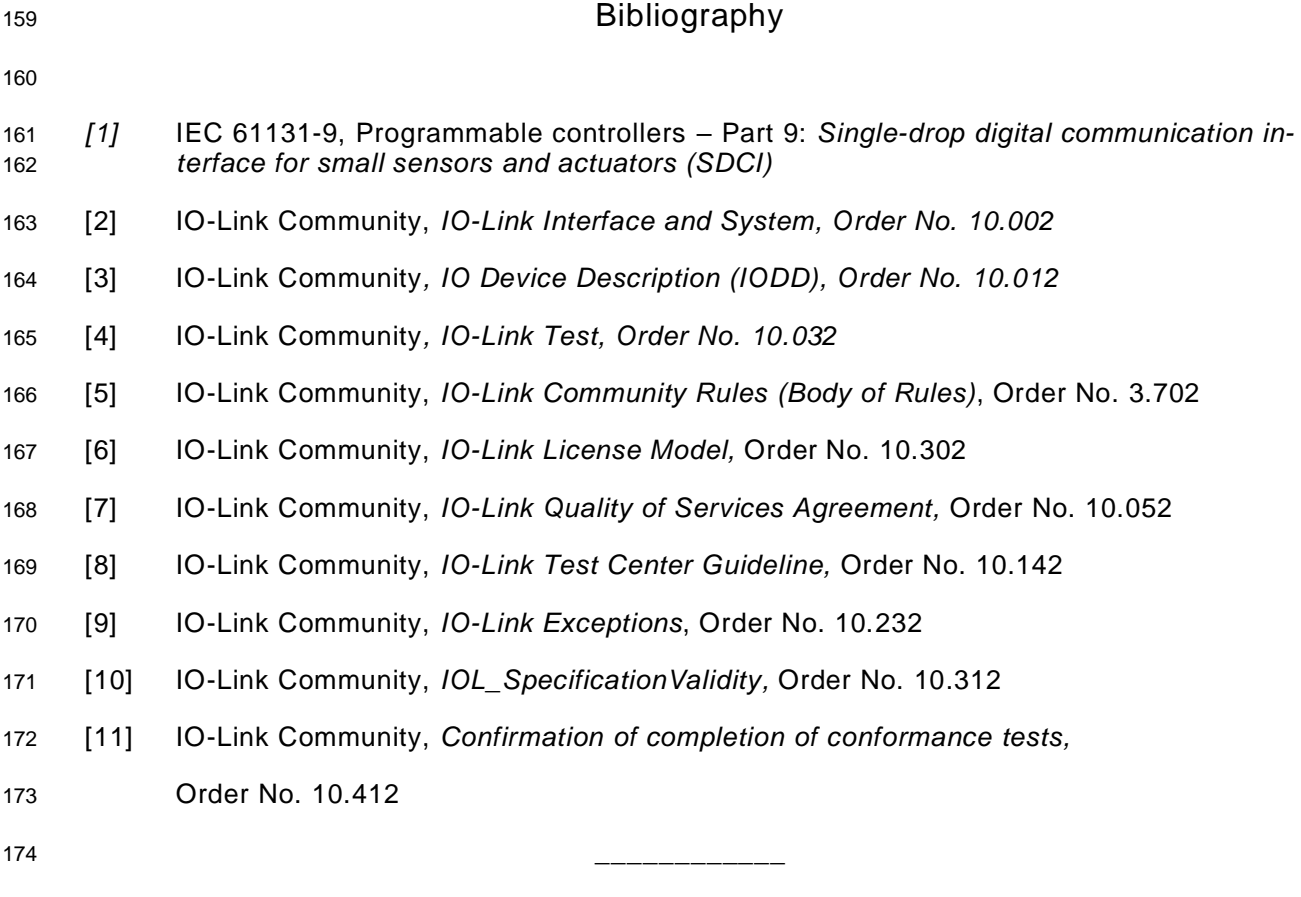

<span id="page-9-11"></span><span id="page-9-10"></span><span id="page-9-9"></span><span id="page-9-8"></span><span id="page-9-1"></span>

 $©$  Copyright by:

219

**10-Link Community** c/o PROFIBUS Nutzerorganisation e.V. Haid-und-Neu-Str. 7 76131 Karlsruhe **Germany** Phone: +49 (0) 721 / 986 197 49 Fax: +49 (0) 721 / 986 197 11 <sup>208</sup> e-mail: info@io-link.com <sup>209</sup> <http://www.io-link.com/>

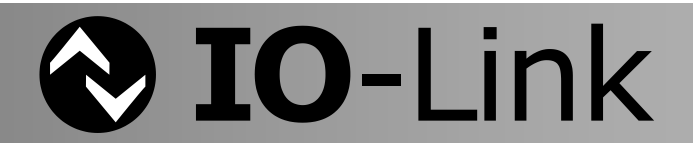